# МОСКОВСКИЙ ФИЗИКО-ТЕХНИЧЕСКИЙ ИНСТИТУТ

# ОЛИМПИАДА "ФИЗТЕХ" ПО МАТЕМАТИКЕ

#### $11$  класс

ВАРИАНТ 3

ШИФР

Заполняется ответственным секретарём

1. [3 балла] Углы  $\alpha$  и  $\beta$  удовлетворяют равенствам

$$
\sin(2\alpha + 2\beta) = -\frac{1}{\sqrt{17}}; \quad \sin(2\alpha + 4\beta) + \sin 2\alpha = -\frac{8}{17}.
$$

Найдите все возможные значения  $tg \alpha$ , если известно, что он определён и что этих значений не меньше трёх.

2. [4 балла] Решите систему уравнений

$$
\begin{cases} 3y - 2x = \sqrt{3xy - 2x - 3y + 2}, \\ 3x^2 + 3y^2 - 6x - 4y = 4. \end{cases}
$$

3. [5 баллов] Решите неравенство

$$
3^{\log_4(x^2+6x)} + 6x \geqslant |x^2+6x|^{\log_4 5} - x^2.
$$

- 4. [5 баллов] Окружности  $\Omega$  и  $\omega$  касаются в точке  $A$  внутренним образом. Отрезок  $AB$  диаметр большей окружности  $\Omega$ , а хорда BC окружности  $\Omega$  касается  $\omega$  в точке D. Луч AD повторно пересекает  $\Omega$  в точке E. Прямая, проходящая через точку E перпендикулярно BC, повторно пересекает  $\Omega$  в точке F. Найдите радиусы окружностей, угол AFE и площадь треугольника AEF, если известно, что  $CD = \frac{5}{2}$ ,  $BD = \frac{13}{2}$ .
- 5. [5 баллов] Функция f определена на множестве положительных рациональных чисел. Известно, что для любых чисел а и b из этого множества выполнено равенство  $f(ab) = f(a) + f(b)$ , и при этом  $f(p) = [p/4]$  для любого простого числа  $p( x | \text{ ofo}3H)$  паибольшее целое число, не превосходящее *x*). Найдите количество пар натуральных чисел  $(x, y)$  таких, что  $3 \le x \le 27$ ,  $3 \leq y \leq 27$  и  $f(x/y) < 0$ .
- 6. [5 баллов] Найдите все пары чисел  $(a, b)$  такие, что неравенство

$$
\frac{4x-3}{2x-2} \ge ax + b \ge 8x^2 - 34x + 30
$$

выполнено для всех  $x$  на промежутке  $(1, 3]$ .

7. [6 баллов] Дана пирамида  $PQRS$ , вершина  $P$  которой лежит на одной сфере с серединами всех её рёбер, кроме ребра PQ. Известно, что  $QR = 2$ ,  $QS = 1$ ,  $PS = \sqrt{2}$ . Найдите длину ребра RS. Какой наименьший радиус может иметь сфера, описанная около данной пирамиды?

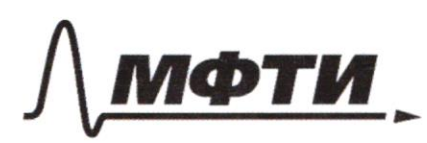

«МОСКОВСКИЙ ФИЗИКО-ТЕХНИЧЕСКИЙ ИНСТИТУТ (НАЦИОНАЛЬНЫЙ ИССЛЕДОВАТЕЛЬСКИЙ **УНИВЕРСИТЕТ**»

ШИФР

(заполняется секретарём)

ПИСЬМЕННАЯ РАБОТА

 $\sim$  4 B Tyoms R, 2- pagnycor<br>Okhynchocnen 52 n w ceamb, d=2EAB. y T.K. W 11 Il kacasomae, mo du rouemements. MPu revendemently, nepellog. co 6 R C c yeumpon,<br>6 A. BC heperagrum 6 kac. K R, mpueau m.k. 2<br>nepex. 6 S, mo stmo Jygem kac. 6 morre E. => AB  $\cap$  EF = 0 - yearsh  $\Omega$ ,  $\neq$  Eiff= aucemp  $\overrightarrow{A}\overrightarrow{\mu}$  =  $\overrightarrow{A}$  ces  $\alpha = 2r$  ces  $\alpha$  $\int_{\mathcal{P}}$ m.K.  $A\mathcal{Y}$ uan.com/  $AE = 2R \cos \alpha$  $-deg_{\phi, R} D = \bigcup_{\phi \in R} D = \{A \cap (R - R) \text{ and } A = \frac{1}{2} \cup B \cup R = \frac{5}{2} \cup \frac{13}{2} \}$ □ черновик

№ чистовик (Поставьте галочку в нужном поле)

Страница №1 (Нумеровать только чистовики)

 $LACB = 90^{\circ}$  m.v. AB-guare.  $D = 0$  CA/EF<br>ware m.v. LAEF marcroys. M  $Q = e\pi$ . AF, m  $Q = QE + LE + Q = 0$  $2CAE - 2AEFFm.k.AC/IEF$  $AC = 2R \cos 2\alpha$ ,  $sin 2\alpha = \frac{ABC}{AB} = \frac{9}{2R}$ <br>  $AC = AD \cos \alpha = Aye^{\alpha}d = 2R \cos 2\alpha$  $=\frac{1}{\sqrt{2\pi}}$  $1 - \cos^2\alpha = \sin^2\alpha = \left(\frac{e^2}{42}\right)^2 = \left(\frac{5}{2r} \cos\alpha\right)^2 = 7$ => 4sin<sup>2</sup>d cas<sup>2</sup>d =  $\frac{25}{4r^2}$  => sin 2d =  $\frac{5}{2r}$  = =  $\frac{eB}{4B}$  =  $\frac{g}{2R}$  =>  $\frac{R}{r}$  =  $\frac{g}{5}$  =>  $R = \frac{g}{5}$  2 deg  $B = (\frac{13}{2})^2 - (2R)^8$   $(2R - 2r)^8 = 4R(R - 2) =$ <br>= 4.  $\frac{9}{5}$   $2 - \frac{4}{5}$   $2 = 7$   $\frac{13}{2} = \frac{3.4}{5}$   $2 = 7$ =>  $2 = \frac{13.5}{24} = \left(\frac{65}{24}\right), R = \frac{9}{5} \cdot \frac{65}{24} = \frac{39}{4}$ Страница № 2 № чистовик □ черновик

(Поставьте галочку в нужном поле)

(Нумеровать только чистовики)

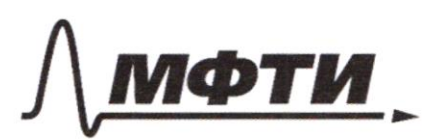

«МОСКОВСКИЙ ФИЗИКО-ТЕХНИЧЕСКИЙ ИНСТИТУТ (НАЦИОНАЛЬНЫЙ ИССЛЕДОВАТЕЛЬСКИЙ УНИВЕРСИТЕТ)»

ШИФР

(заполняется секретарём)

### ПИСЬМЕННАЯ РАБОТА

 $S_{AEF} = \frac{1}{2} \cdot 2R \cos \alpha \cdot 2R \sin \alpha$ =  $R^2$ .  $sin 2d = R^2 \cdot \frac{g}{2R} = \frac{g}{2}R$  $\nu$  $f(1/x) = f(x!x) - f(x) = f(1) - f(x) = -f(x),$ <br>
m.k.  $f(1) = f(1 \cdot 1) = f(1) + 2f(1) = 0.$  $0$  (=>  $f'(x) - f'(y) < 0$  (=>  $f'(x) < f'(y)$ gue boes ruces an 3 g 27 Brancinna  $n|f(n)|$  $|f|n)$  $(h)$  $n$ h  $25$ 躬 1  $\lambda$  $\mathcal{S}$  $26$  $14$  $\overline{\mathcal{L}}$  $\frac{2}{3}$  $\zeta$  $\sqrt{5}$  $27$ ŕ,  $\Lambda$ 16  $\bigcirc$ 17 Hyncho nochimami kai-to 1  $\mathcal{C}$  $\overline{\partial}$  $\mathcal{L}$ 0 RIDEO RODECAR  $(X, 4)$  $\begin{array}{c}\n\uparrow \\
\downarrow\n\end{array}$ 19 4 ſ Ing kancano  $\tilde{O}$ 20 Ken-lee makux nap. Celle R 9  $kon - \overset{32}{\omega} \times \overset{27}{\sim} Im \circ f(x)$  $21$  $10$  $\overline{A}$  $\lambda$ Л 23  $\overline{5}$ 12 O  $Q10-$ □ черновик

■ чистовик (Поставьте галочку в нужном поле)

Страница № 3 (Нумеровать только чистовики)

 $3 \log_{4} (x^{2} + 6x)$ <br> $3 \times 6x > 1$ <br> $1 \times 2 + 6x$ <br> $- x \approx 2$  $t \frac{100000}{943} + t \geq t \frac{log_9}{10945}$  $\int_{0}^{1} \log_{4} t \int_{4} \log_{4} t$  = 5 leg<sub>4</sub> t  $3^{y_{1}}_{4}$   $4^{y_{2}}_{5}$   $5^{y_{1}}$  $\frac{13}{4}$ <br> $\frac{9}{4}$  + 1 =  $\frac{1}{4}$  $-(\frac{5}{4})^4+(\frac{3}{4})^4+1\geq 0$  $\left(\frac{3}{4}\right)^{\frac{1}{\omega}}-\left(\frac{5}{4}\right)^{\frac{1}{\omega}}$  regnoncomment  $\log_{4}(x^2+6x)\leq2.$  $0 < x^2 + 6x \le 16$  $Y\in [-2;8]$ Qm bem:  $[0, 8]$ № чистовик

□ черновик (Поставьте галочку в нужном поле)

Страница №1 (Нумеровать только чистовики)

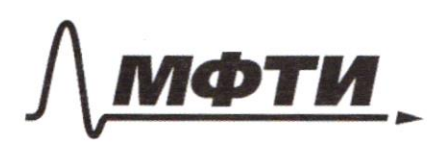

«МОСКОВСКИЙ ФИЗИКО-ТЕХНИЧЕСКИЙ ИНСТИТУТ (НАЦИОНАЛЬНЫЙ ИССЛЕДОВАТЕЛЬСКИЙ УНИВЕРСИТЕТ)»

ШИФР

(заполняется секретарём)

#### ПИСЬМЕННАЯ РАБОТА

 $-2x = \sqrt{3xy - 2x - 3y+2}$ <br> $x^2 + 3y^2 - 6x - 4y = 4$  $-12xy + 4x^2 = 3xy - 2x - 3y + 2$ <br> $-2y + 4y - \frac{2}{3} = 4y + 4y = \frac{12+4}{9} = \frac{16}{9}$  $x^2 - 15xy + 2x + 3y = 2 = 0$ <br> $y - \frac{x^3}{3} = \left(\frac{4}{3}\right)^{3/2}$  $(y-\frac{x}{3})$  $\begin{pmatrix} -C \\ 2 \end{pmatrix}$  $y = \frac{x}{3} + \frac{1}{3}$ <br>  $(x-1)^{\frac{2}{\alpha}} + (y - \frac{2}{3})^{\frac{2}{\alpha}} (\frac{4}{3})^{\frac{2}{\alpha}}$ <br>  $3y \ge 2x$ 

□ черновик И чистовик (Поставьте галочку в нужном поле)

Страница №5 (Нумеровать только чистовики)

 $\mathsf{u}$  $\frac{1}{3}$  $rac{1}{3}$ ®  $3y=2x$  Torra  $A \approx B$ - fremences. Страница  $\sqrt{\frac{6}{2}}$ № чистовик □ черновик

(Поставьте галочку в нужном поле)

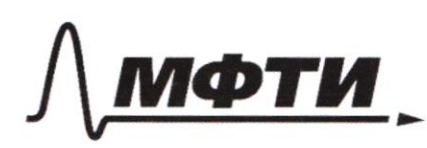

«МОСКОВСКИЙ ФИЗИКО-ТЕХНИЧЕСКИЙ ИНСТИТУТ (НАЦИОНАЛЬНЫЙ ИССЛЕДОВАТЕЛЬСКИЙ УНИВЕРСИТЕТ)»

ШИФР

(заполняется секретарём)

# ПИСЬМЕННАЯ РАБОТА

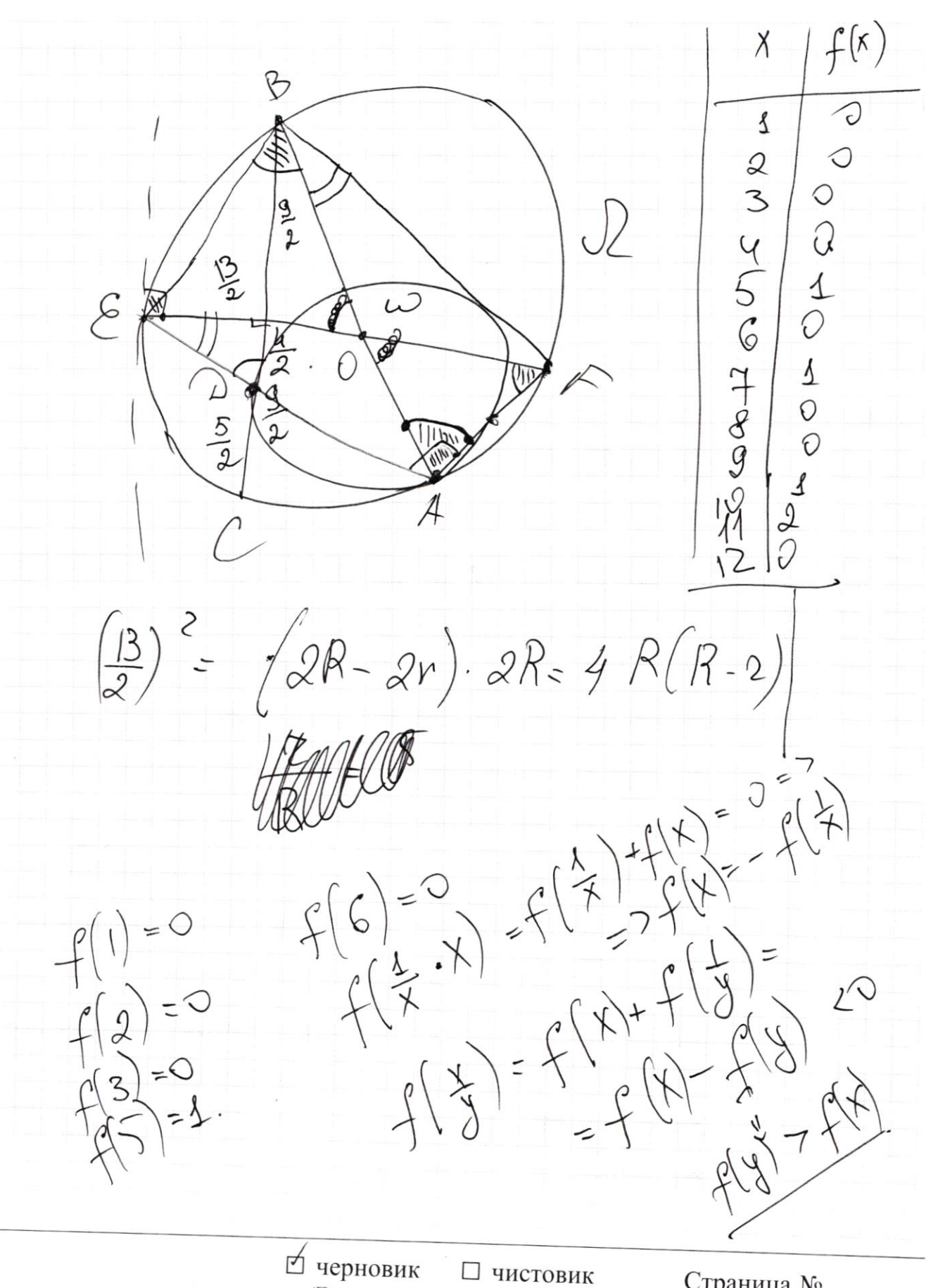

(Поставьте галочку в нужном поле)

Страница № (Нумеровать только чистовики)

 $x^{2}$  $\frac{4}{3}$  $\frac{4}{3}$  $\binom{n}{ }$ 1  $\times$  $rac{2}{3}$  $24$ 5  $X-1$  $\overline{z}$  $\overline{1}$  $\times$  $\overline{1}$ 0  $\frac{1}{\sqrt{2}}$ 22.  $\overline{\mathcal{X}}$  $\overline{\mathbf{X}}$ addressing  $rac{2}{3}$  $\frac{1}{9}$ O  $\overline{ }$  $\hat{A}$  $\times$  $4\overline{6}$ О  $12 +$  $\mathcal{C}'$  $\mathcal{Q}$  $\geq$  $\times$  $\overline{\mathbb{C}}$ 9  $\overline{\mathbf{S}}$  $\acute{\wedge}$  $\sqrt{\ }$ 2  $rac{1}{3}$  $\hat{O}$ K  $\overline{\lambda}$  $\overline{\mathcal{L}}$  $\bigcirc$ ∝  $\circlearrowright$  $\overline{10}$  $910$  $\sqrt{4}$  $2$  $|2$ C  $\frac{3y}{2}$  $2x$  $|3$  $5x - x$  $\overline{\mathcal{S}}$  $+7$  $\frac{1}{4}$ 1  $15$  $\bar{\rm I}$  $\Lambda$  $.34$  $\sqrt{6}$ D  $\not\!\! R^2$  $\overline{5}$  $17$  $\frac{1}{2}$  $\frac{1}{2}y =$  $\overline{\mathcal{E}}$ 0 Í 3  $|9$ 4 )∶  $\infty$  $\sqrt{ }$  $\hat{\mathscr{Q}}$  $2|$ α 2ಳ 9 22  $4*X$  $-1$ 23 國  $24$  $25$ Страница № 276 3 □ чистовик ■ черновик (Нумеровать только чистовики) (Поставьте галочку в нужном поле)

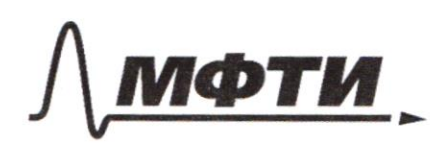

«МОСКОВСКИЙ ФИЗИКО-ТЕХНИЧЕСКИЙ ИНСТИТУТ (НАЦИОНАЛЬНЫЙ ИССЛЕДОВАТЕЛЬСКИЙ **УНИВЕРСИТЕТ»** 

ШИФР

(заполняется секретарём)

ПИСЬМЕННАЯ РАБОТА

 $3\log_4 (x^2 + 6x) + x^2 + 6x \rightarrow (x^2 + 6x)$ 3 04 - + + = + 6945<br>2 - 17 + + = + 6945<br>2 - 19 - 19 - 19 19 - 1415 = 49<br>3 - 1<sup>1</sup> 19 19 19 19 19 1<br>3 - 1<br>1<br>3 - 1 - 1<br>1<br>2  $\log_4 3 = t \log_4 3$  $\frac{\log_{4}3}{\pm}t\geq t\frac{\log_{4}5}{\sqrt{4}}$  $\log_{9} 3 - \log_{4} 4 = \log_{4} 3 - 1$ <br>3-1,  $\frac{\log_{4} 5}{\log_{4} 5}$  $\frac{2}{t} \log_7 3 - 1$ <br>+  $4 \ge t$  $\sqrt{2}$ 禸 черновик □ чистовик Страница № (Поставьте галочку в нужном поле) (Нумеровать только чистовики)

B  $\frac{13}{2} - \frac{5}{2} - 4r(R-2)cos^{2}/2$  $K, z$  $\lambda$  $\frac{1}{2}$  $1 - \cos^2 \theta =$ <br>=  $\sin^2 \theta =$  $\frac{25}{16r^2}$ eesd  $\frac{1}{2}$ => \$4sing cos }=<br>=> \$4sing cos }=<br>2 = 4r R = \$sin'2d=<br>=>sin }= = m. A =  $4R$  $=4(R \frac{13}{2}$  $2V$ bs c  $f\approx$  $\frac{18}{2R}$  $=$   $\frac{g}{2R}$  $sin 2d=\frac{5}{94}$ Страница № □ чистовик ⊠ черновик (Нумеровать только чистовики) (Поставьте галочку в нужном поле)